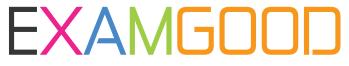

## **QUESTION & ANSWER**

Exam Good provides update free of charge in one year!

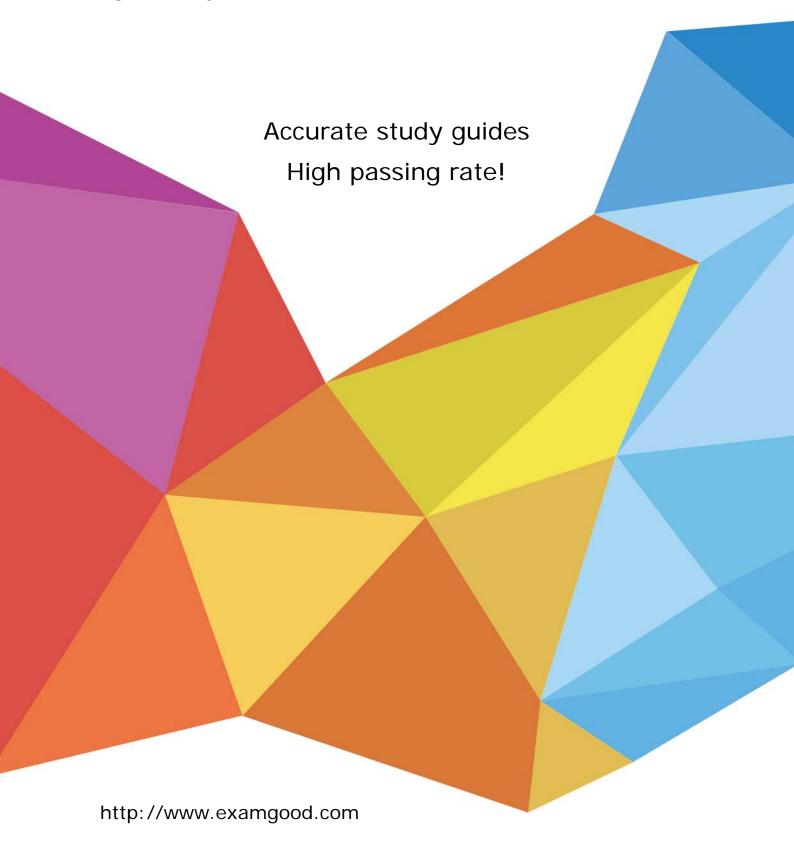

**Exam**: MB6-870

**Title**: Microsoft Dynamics AX

2012 Trade and Logistics

Version: DEMO

1.In Microsoft Dynamics AX 2012, which of the following inventory storage dimensions may be assigned to a product? (Choose all that apply.)

A.Cost Center

**B.Location** 

C.Pallet ID

D.Site

E.Size

**Answer: BCD** 

2. You are setting up a new product in Microsoft Dynamics AX 2012.

The product will be sold, but inventory will not be tracked.

You need to ensure that the product is defined as a not stocked product.

On which form should you configure the inventory policy settings

A.Item group

B.Item model group

C.Storage dimension group

D.Tracking dimension group

Answer: B

3. Which configuration technologies are supported on the Product Master definition in Microsoft Dynamics AX 2012? (Choose all that apply.)

A.constraint-based configuration

B.dimension-based configuration

C.predefined variant

D.product attributes

E.product variant

F. rule based configuration

Answer: ABCF

4. You are finalizing a product for sale in a legal entity.

You need to ensure that the product passes validation.

In Microsoft Dynamics AX 2012, which product fields must you define in the Released products form? (Choose all that apply.)

A.Coverage group

B.Item group

C.Item model group

D.Item sales tax group

E.Storage dimension group

F.Tracking dimension group

**Answer: BCEF** 

5. Where do you set up inventory management ledger account postings in Microsoft Dynamics AX 2012 A.In the item group.

B.In the item model group.

C.In the item sales tax group.

D.In the inventory dimension group.

Answer: A

6.In Microsoft Dynamics AX 2012, on which inventory parameter are you able to permit or restrict physical negative inventory

A.the item group

B.the item model group

C.the sales tax group

D.the inventory policy field group

Answer: B

7.In Microsoft Dynamics AX 2012, you create a purchase order for items that are not currently in stock.

You need to reserve these items.

What should you do

A. Enable the Stocked product inventory parameter.

B.Enable the Automatic reservation inventory parameter.

C.Enable the Reserve ordered items inventory parameter.

D.Enable the Allow negative inventory parameter for the item model group.

Answer: C

8. You plan to generate a receipts list for a purchase order in Microsoft Dynamics AX 2012.

How will this affect the status of the purchase order and any transactions that may exist? (Choose all that apply.)

A. The purchase order status does not change.

B.The purchase order status changes to Received.

C.Inventory transactions are not modified.

D.Inventory transactions are created with a status of Receipts List.

Answer: AC

9. You need to enable the change management functionality in Microsoft Dynamics AX 2012 for specific vendors only.

What should you do on the General tab of the Procurement and Sourcing Parameters form? (Choose all that apply.)

A. Enable the Activate Change Management parameter.

B.Disable the Activate Change Management parameter.

C.Enable the Allow override of settings per vendor parameter.

D.Disable the Allow override of settings per vendor parameter.

Answer: BC

10. You plan to purchase 100 units of an item for each of the next six months, for a total of 600 units.

You need to configure Microsoft Dynamics AX 2012 for the monthly orders.

Which purchase order feature should you use

A.blanket order

B.journal order C.return order D.delivery schedule

Answer: D